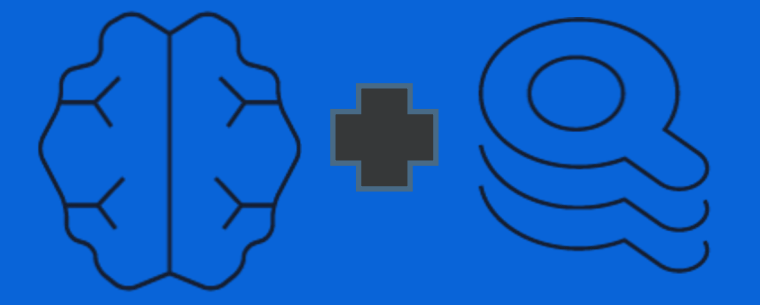

### Vector Databases and Large Language Models

Sam Partee – Principal Engineer, Applied AI

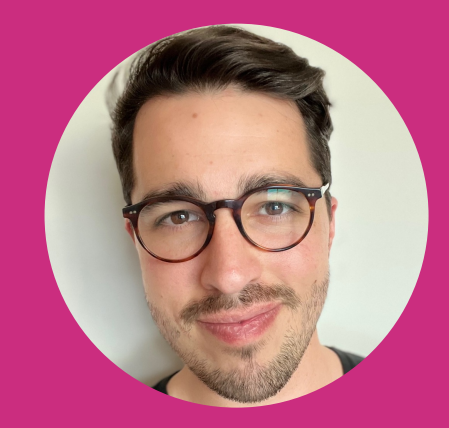

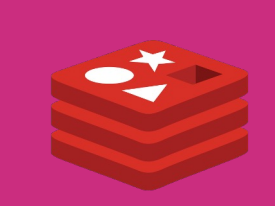

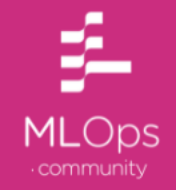

### Vector Embeddings

What are vector embeddings and how are they created?

### **Vectors**

- Commonly represent unstructured data
	- Audio, text, images, etc
- Usually of high-dimension in the form of a **dense** embedding.
- Packed with information
- Easy to use API to create

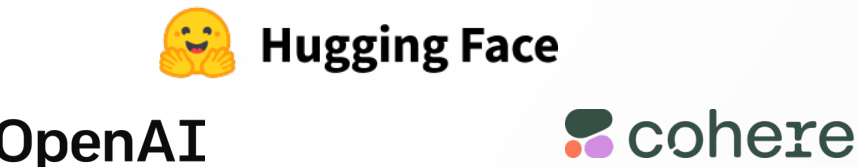

### **Vector Embedding Creation**

- Simple creation APIs
- Example with HuggingFace Sentence Transformer

#### $\bullet\bullet\bullet$

```
1 from sentence transformers import SentenceTransformer
2 model = SentenceTransformer('sentence-transformers/all-MiniLM-L6-v2')
4 sentences = \sqrt{ }"That is a very happy Person",
    "That is a Happy Dog",
    "Today is a sunny day'
9 embeddings = model.encode(sentences)
```
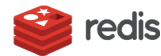

### Vector Similarity Search

How are vector embeddings used for similarity search?

- 3 semantic vectors = **Search Space**
	- "today is a sunny day"
	- "that is a very happy person"
	- "that is a very happy dog"
- 1 Semantic vector = **Query**
	-

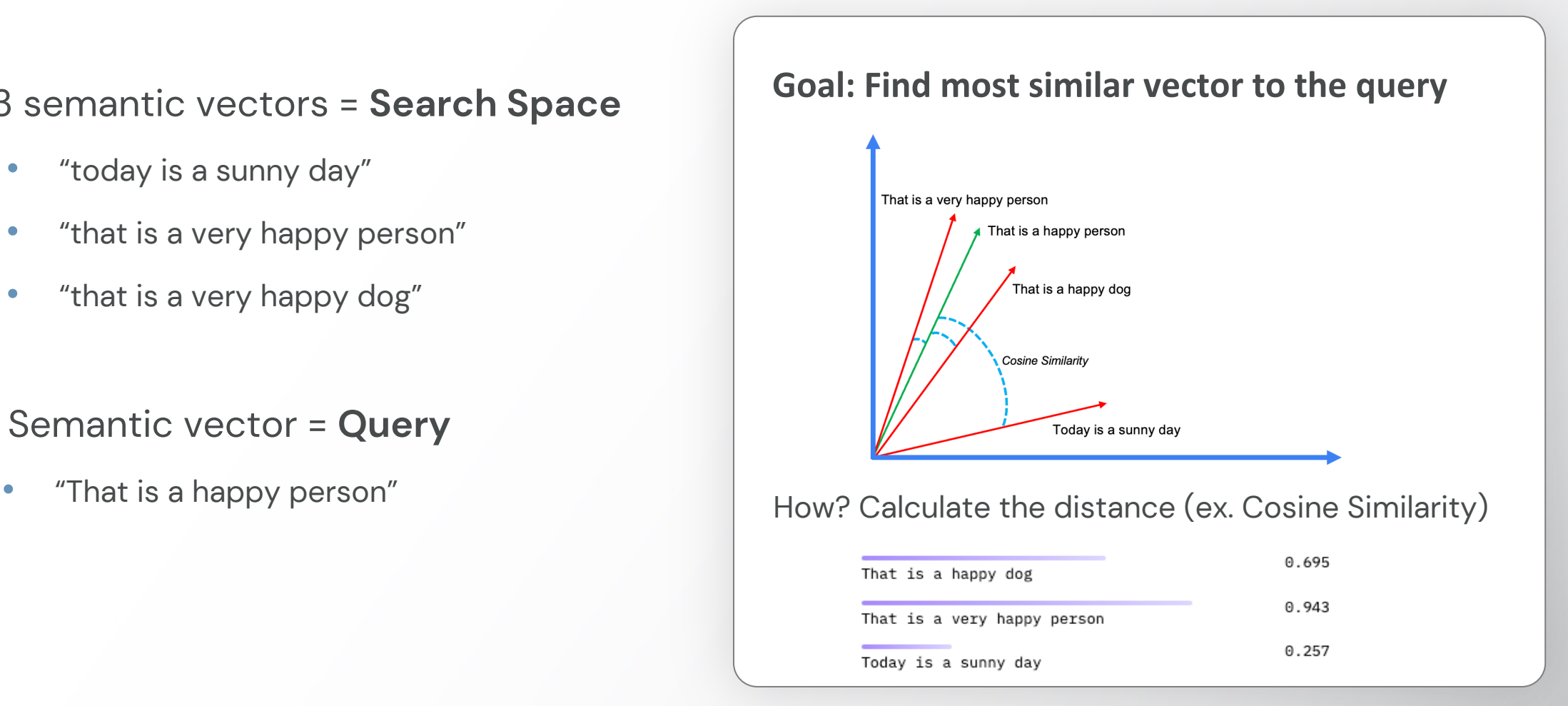

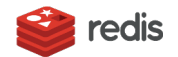

https://mlops.community/vector-similarity-search-from-basics-to-production/

### Vector Database What are vector embeddings and how are they created? **Vector Database Audio** فتعنا **Hugging Face Contract Contract Search**   $\overline{\phantom{a}}$  $\sim$ **Text**  $07020901030$ **SpaceContract Contract** 0.4 0.5 0.7 0.2 0.8 0.9 1  $\sim$ ulos log loz loz log loz.<br>12 loz loz log loz loz lo **Scohere Vector Embedding model Embeddings Image Unstructured Data**

redis

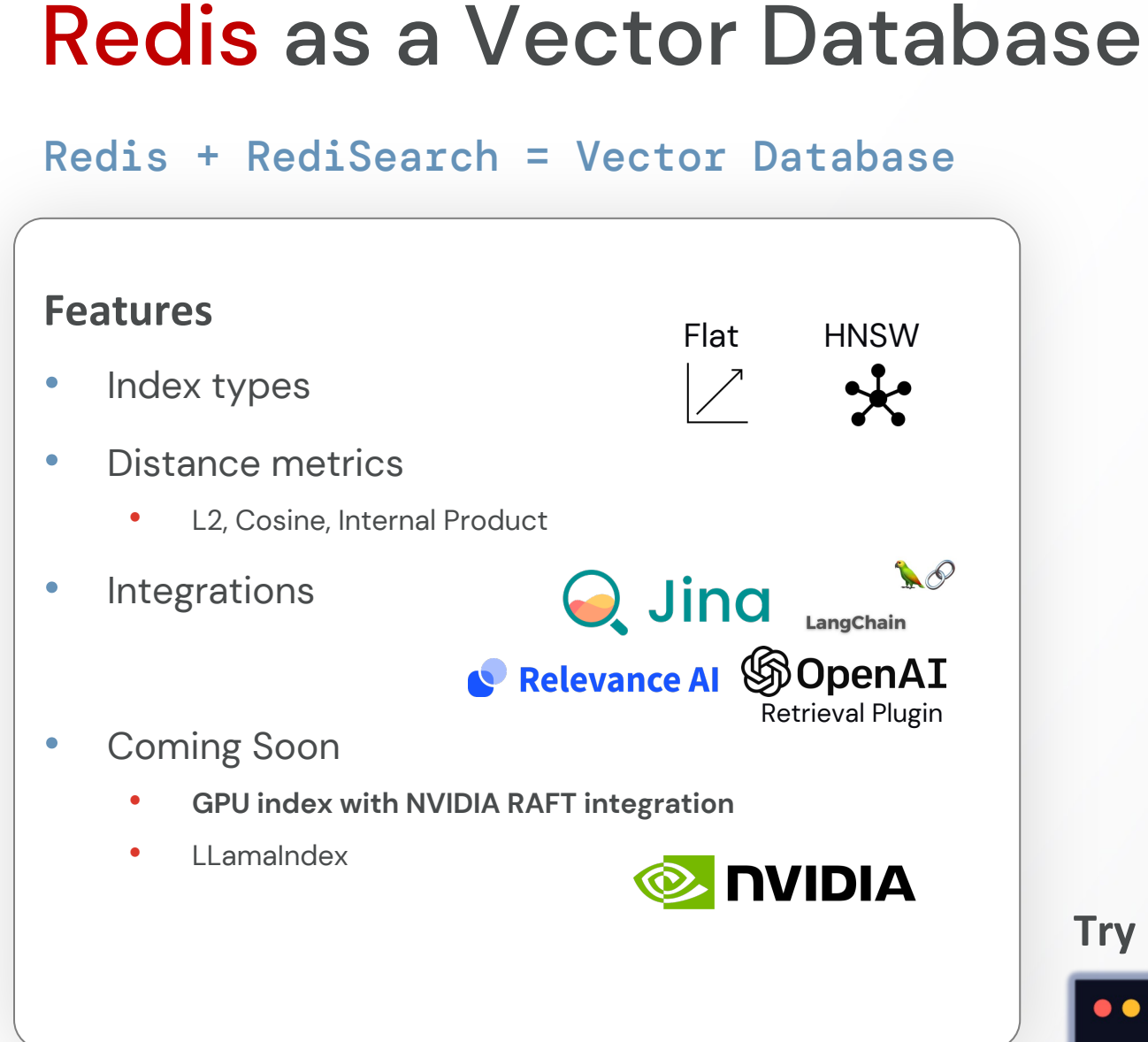

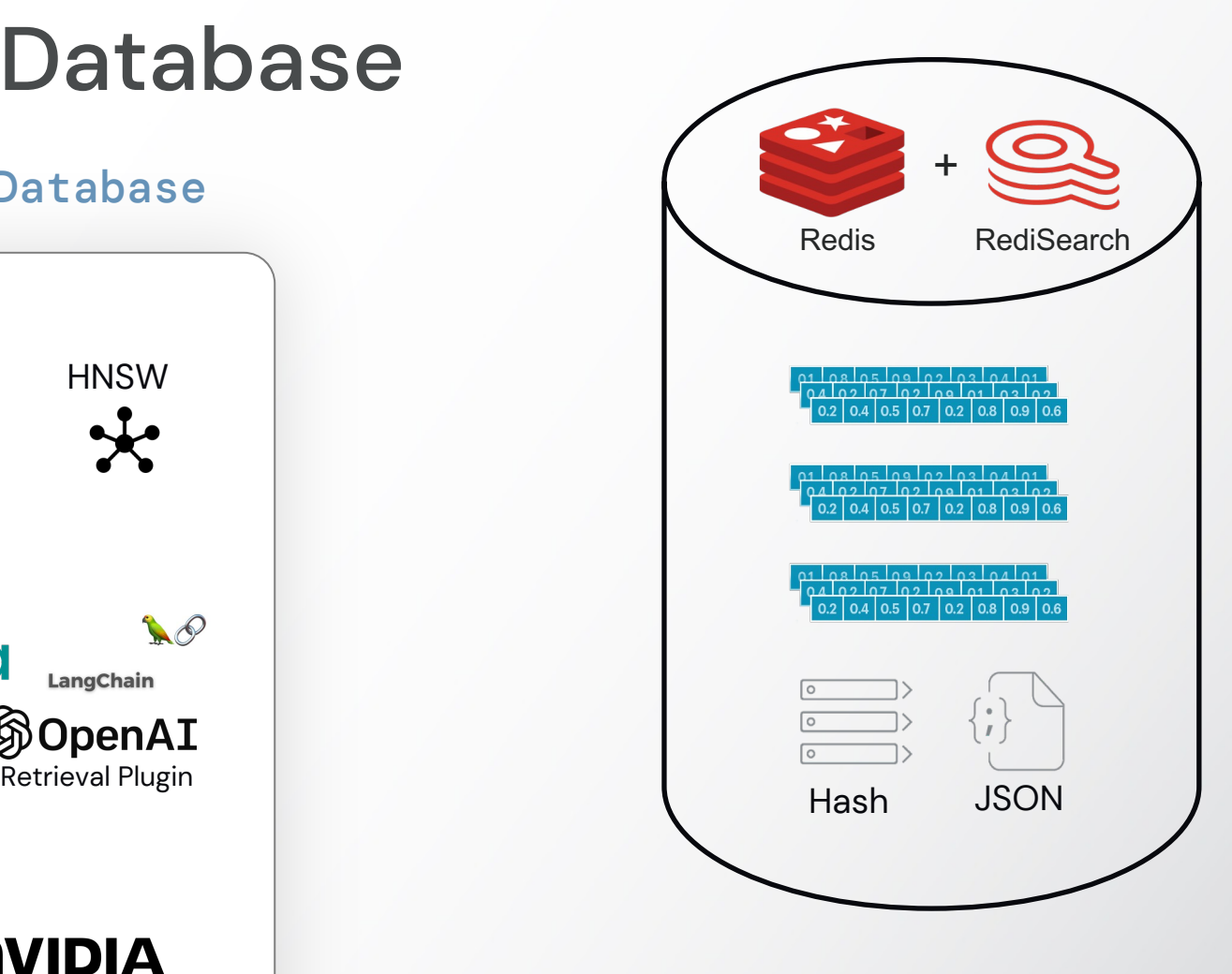

### **Try it out! (w/ OpenAI Cookbook example)**

#### $\bullet\bullet\bullet$

docker run -d -- name redis-stack -p 6379:6379 -p 8001:8001 redis/redis-stack:latest

## LLM + Vector DB Use Cases

Because large was not large enough

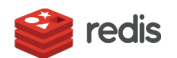

### Vector Database

Use cases with Large Language Models

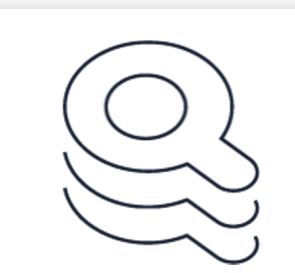

### **Context Retrieval LLM "Memory"**

- Search for relevant sources of text from the "knowledge base"
- Provide as "context" to LLM

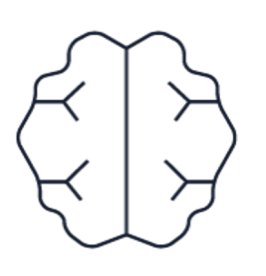

- Persist embedded conversation history
- Search for relevant conversation pieces as context for LLM

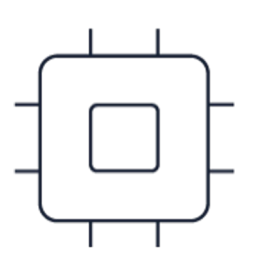

### **LLM Cache**

- Search for semantically similar LLM prompts (inputs)
- Return cached responses

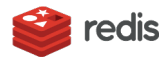

### Context Retrieval

### For Question and Answering systems

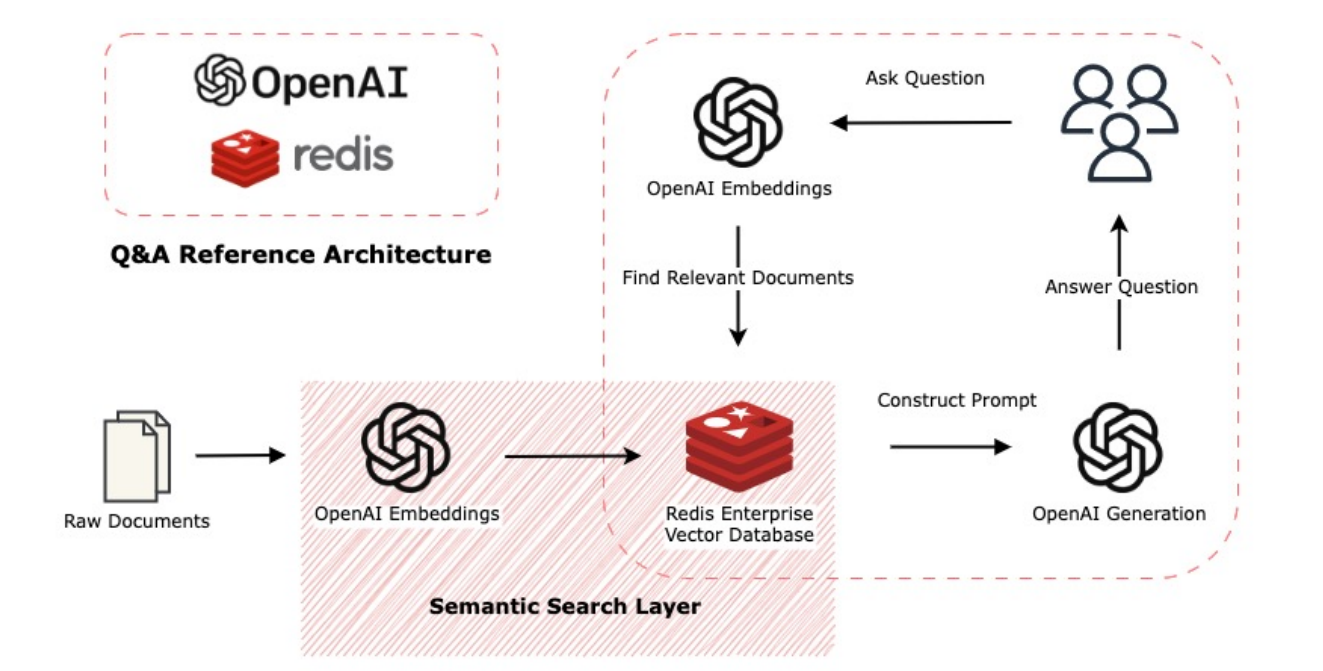

**Chatbot Example w/ Langchain:** https://github.com/RedisVentures/redis-langchain-chatbot **Document QnA Example:** https://github.com/RedisVentures/redis-openai-qna

#### **Description**

- Vector database is used as an external knowledge base for the large language model.
- Queries are used to detect similar information (context) within the knowledge base

#### • Benefits

- **Cheaper and faster** than fine-tuning
- **Real-time updates** to knowledge base
- **Sensitive data** doesn't need to be used in model training or fine tuning
- Use Cases
	- Document discovery and analysis
	- **Chatbots**

### Long-term Memory for LLMs

### Contextual Memory without limits

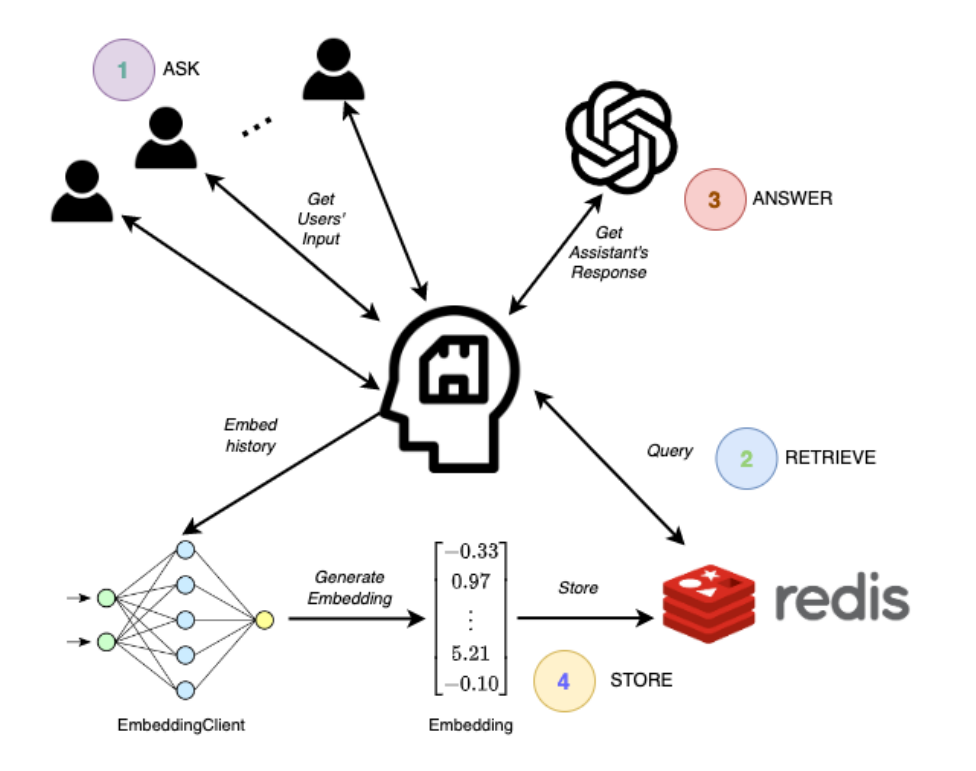

**Repository:** https://github.com/continuum-llms/chatgpt-memory

### **Description**

- Theoretically infinite, contextual memory that encompasses multiple simultaneous sessions
- Retrieves only last K messages relevant to the current message in the entire history.

#### • Benefits

- Provides **solution to context length limitations** of large language models
- Capable of **addressing topic changes** in conversation without context overflow

### • Use Cases

- **Chatbots**
- Information retrieval
- Continuous Knowledge Gathering

### LLM Query Caching

### Speed up Applications and Save Cost

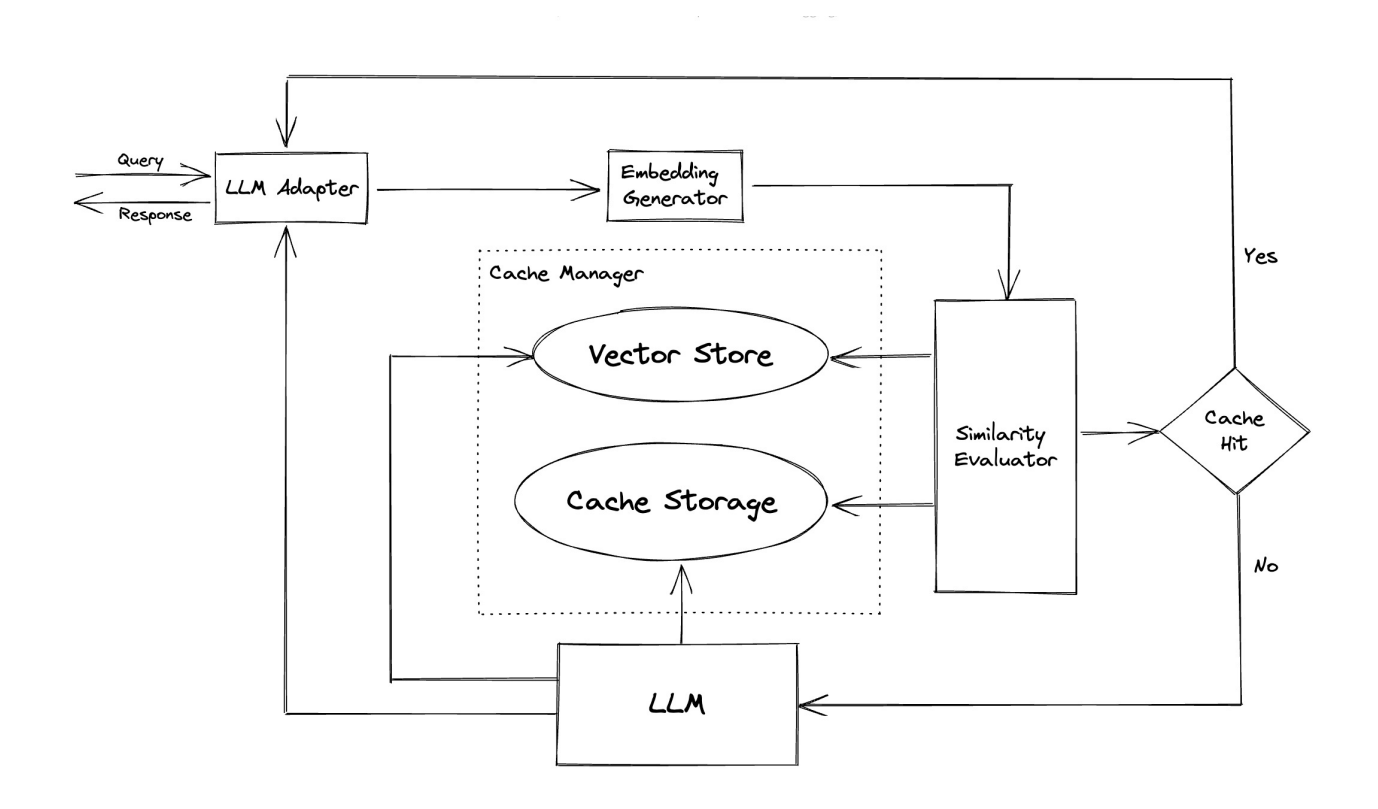

- Description
	- Vector database used to cache similar queries and answers
	- Queries embedded and used as a cache lookup prior to LLM invocation

#### • Benefits

- **Saves on computational and monetary cost** of calling LLM models.
- Can **speed up applications** (LLMs are slow)
- Use Cases
	- Every single use case we've talked about that uses an LLM.

# Build on Redis Vector

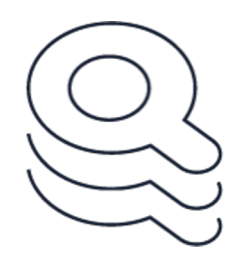

**Context Retrieval <b>LLM** "Memory"

redis

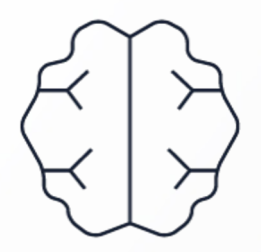

https://github.com/RedisV redis.com/solutions/use-cases/v

Contact: sam.partee@redis.com or @s